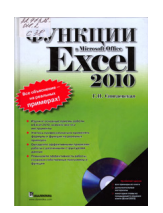

**Сингаевская, Г. И.**

Функции в Microsoft Office Excel 2010. – М.: ООО "И.Д. Вильямс", 2011. – 672 с.: ил.

**ISBN 978-5-8459-1669-3 (рус.)**

Данная книга — это полный курс по практическому использованию функций Excel 2010. В части I рассмотрены базовые методы работы с основными объектами Excel 2010, подробно обсуждаются вопросы создания собственных числовых форматов, использование имен в формулах, работа с формулами массива.

Часть II посвящена решению разнообразных практических задач с помощью встроенных функций Excel 2010. Помимо общих основ работы с функциями, здесь дано описание множества конкретных функций и приводятся примеры их использования. Подробно рассмотрены такие важные темы, как обработка текстовых данных, работа с данными даты и времени, инженерные расчеты, финансовые вычисления, статистическая обработка данных, использование статистических функций для решения задач теории вероятностей и математической статистики, решение оптимизационных задач и поиск оптимального решения, использование функций в формулах массива, организация данных в виде списков и таблиц, использование структурированных ссылок, создание сводных таблиц, организация вычислений в сводных таблицах и извлечение данных из кубов OLAP с помощью аналитических функций.

В части III рассматривается создание VBA-программ и нестандартных функций. На конкретных примерах показано, как создавать функции, имеющие неопределенное количество аргументов, и функции, которые можно использовать в формулах массива. Подробно рассмотрены методы отладки нестандартных функций и особенности их использования в формулах на рабочих листах Excel 2010.

Книга предназначена для тех, кто стремится максимально эффективно использовать Excel для решения разнообразных практических задач.